# บทที่ 4

## การสร้างแบบจำลองทางคณิตศาสตร์

ในการสร้างแบบจำลองทางคณิตศาสตร์นั้น มีการกำหนดตัวแปรและค่าคงที่ในลักษณะต่าง ๆ ส่วนการทดสอบนั้นจะกำหนดสมมุติฐาน ค่าคงที่และตัวแปรดังนี้

### 4.1 สมมุติฐาน

- แผงทำงานภายใต้สภาวะคงตัว
- การไหลภายในท่อเป็นการไหลแบบ uniform
- เป็นการถ่ายเทความร้อนใน 1 มิติ
- ไม่กิด temperature gradient รอบ ๆ tube
- ผลกระทบของฝุ่นและความสกปรกไม่มีผล (ไม่นำมาคิด)

### 4.2 ค่าคงที่ (parameters)

- Specific heat of fluid  $(C_f)$ ä.
- Emissivity  $(\epsilon)$
- Absorptivity vos cover system  $(\alpha)$
- Stefan Boltzmann  $(\sigma)$
- พื้นที่ของตัว collector  $(A_c)$
- flow rate vos  $\hat{\mathfrak{u}}$  all manifold  $(m_f)$ L.
- ความเร็วลม (V)

#### 4.3 ตัวแปร (Independent variable)

- Transmissivity vos cover system  $(\tau)$ u.
- Diffuse reflectance  $(\rho_d)$
- มุมต่าง ๆ เช่นมุมเอียงของแผง (β) มุม surface azimuth (γ) เป็นต้น
- ความเข้มของแสงอาทิตย์ที่บริเวณใด ๆ (I(t))
- อุณหภูมิโคยรอบ (Ta)
- อุณหภูมิของ glass 2  $(T_{g2})$
- อุณหภูมิ fluid ขาเข้าที่ manifold (Tf.i)

#### 4.4 ตัวแปร (Dependent variable)

- อุณหภูมิของ heat pipe (Thp)  $\overline{a}$
- อุณหภูมิของ glass 1  $(T_{gl})$
- อุณหภูมิของ glass 2  $(T_{g2})$ L.
- อุณหภูมิ fluid ขาออกที่ manifold (Tf.o)  $\overline{a}$
- อณหภูมิผนังภายนอกส่วน evaporator  $(T_{p,e})$ ÷,
- อุณหภูมิผนังภายนอกส่วน condenser  $(T_{p,c})$ .
- อุณหภูมิก๊าซที่ evaporator (Tv,e)  $\overline{a}$
- อุณหภูมิก๊าซที่ condenser  $(T_{v,c})$  $\overline{a}$
- อุณหภูมิท่อของไหลใช้งานที่ evaporator  $(T_{\rm pw,e})$ ÷,
- อุณหภูมิท่อของไหลใช้งานที่ condenser  $(T_{\sf pw,c})$  $\overline{a}$

### 4.5 แผนภาพการถ่ายเทความร้อน

รูปที่ 4.1 ได้แสดงแผนภาพการถ่ายเทความร้อนดังนี้

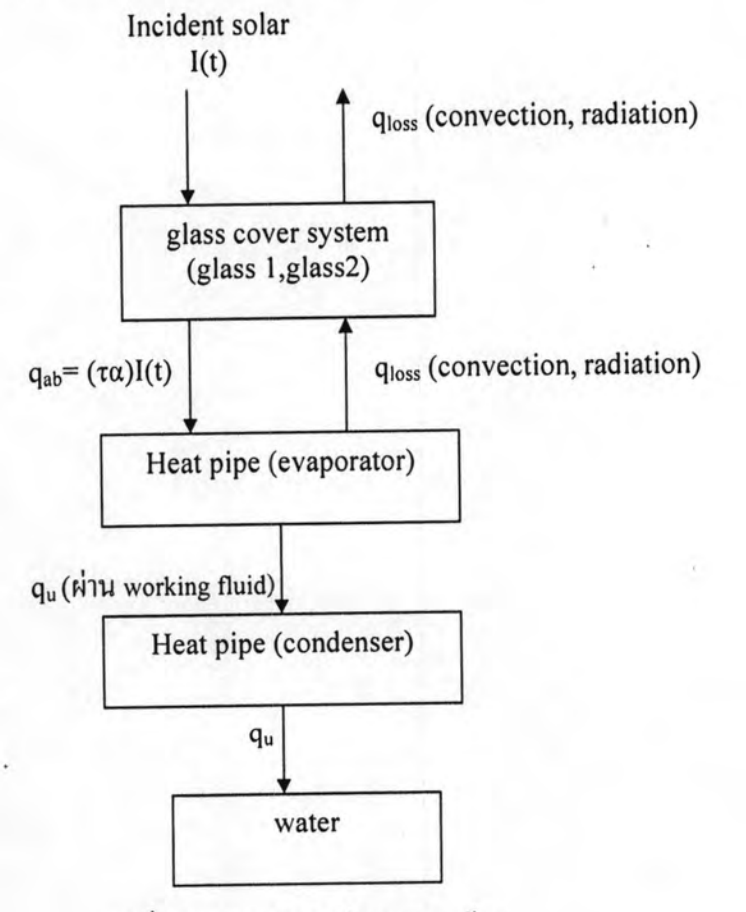

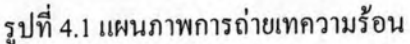

## 4.6 เส้นทางการไหลของความร้อน

รูปที่ 4.2 และ 4.3 ได้แสดงเส้นทางการไหลของความร้อนและส่วนขยายของฮีตไปป์โดยสามารถ อธิบายใด้ดังนี้ :

 $\overline{\phantom{1}}$ B : ความร้อนที่ได้จากการแผ่รังสีจากดวงอาทิตย์ (W)  $\overline{A}$ 

$$
q_{ab} = (\tau \alpha) I(t) A_{hp} \tag{4.1}
$$

 $\rightarrow$  D : ความร้อนสูญเสีย (W)  $B -$ 

$$
q_{L} = U_{L}(T_{hp} - T_{a})A_{hp}
$$
 (4.2)

ความร้อนที่เข้าสู่ฮีตไปป์ (W): B - E

$$
q_{\rm u} = (f(\tau \alpha)I(t) - U_{\rm L}(T_{\rm hp} - T_{\rm a}))A_{\rm hp} \quad (4.3)
$$

โดย

$$
U_{L} = \frac{1}{\frac{NuK}{L} + \frac{\varepsilon_{hpg1}\sigma[(T_{hp})^4 - (T_{g1})^4]}{T_{hp} - T_{g1}}} + \frac{1}{\frac{NuK}{L} + \frac{\varepsilon_{g1g2}\sigma[(T_{g1})^4 - (T_{g2})^4]}{T_{g1} - T_{g2}}} + \frac{1}{5.7 + 3.8V}
$$
  

$$
Nu = 1 + 1.44[1 - \frac{1708}{Ra\cos\beta}]^+(1 - \frac{\sin(1.8\beta)^{1.6}1708}{Ra\cos\beta}) + [\left\{\frac{Ra\cos\beta}{5830}\right\}^{1/3} - 1]^+
$$

สมการ energy balance

B - C: ความร้อนที่ radiation และ convection จาก glass 1 ไป glass 2 เท่ากับความ ร้อนที่ convective จาก glass 2 ไป ambient

$$
h_2(T_{g1} - T_{g2})A_{hp} = h_3(T_{g2} - T_a)A_{hp}
$$
\n
$$
\text{Im} \, \mathbf{u} \, \mathbf{h}_3 = 5.7 + 3.8V
$$
\n
$$
\mathbf{h}_2 = \frac{NuK}{L} + \frac{\varepsilon_{g1g2}\sigma[(T_{g1})^4 - (T_{g2})^4]}{T_{g1} - T_{g2}}
$$
\n
$$
\mathbf{h}_1 = \frac{NuK}{L} + \frac{\varepsilon_{hpg1}\sigma[(T_{hp})^4 - (T_{g1})^4]}{T_{hp} - T_{g1}}
$$
\n(4.4)

C - D: ความร้อนที่ radiative และ convective จากพื้นผิว heat pipe ไป glass 1 เท่ากับ ความร้อนที่ convective และ radiative จาก glass 1 ไป glass 2

$$
h_1(T_{hp} - T_{g1})A_{hp} = h_2(T_{g1} - T_{g2})A_{hp}
$$
 (4.5)

 $\blacktriangleright_{\rm G}$  : ถ่ายเทจากพื้นผิว heat pipe ผ่าน evaporator, condenser และเข้าสู่น้ำ B

$$
q_u = A_p (T_{p,e} - T_{p,e}) \left[ \frac{\pi r_o^2 \ln(r_o/r_i)}{2\pi L_e k_p} + \frac{\pi r_o^2 \ln(r_i/r_v)}{2\pi L_e k_i} + \frac{\pi r_o^2 T_v F_v (\frac{L_e}{6} + L_a + \frac{L_c}{6})}{\rho_v \lambda} + \frac{\pi r_o^2 \ln(r_i/r_v)}{2\pi L_c k_i} + \frac{\pi r_o^2 \ln(r_o/r_i)}{2\pi L_c k_p} \right]^{-1}
$$

โดย  $F_v = \frac{(f_v \text{ Re}_v)\mu_v}{2A_v r_{h,v}}$ ,  $(f_v \text{Re}_v) = 16$  และ  $k_i$  คือ thermal conductivity ของไหลใช้งาน (W/m K) สมการที่ 4.6 แบ่งย่อยเป็นส่วนต่าง ๆ ดังนี้

E : evaporator ผ่านผนังท่อ  $B -$ 

$$
T_{p,e} - T_{pw,e} = \frac{\ln(r_o/r_i)}{2\pi L_e k_p} q_u \tag{4.7}
$$

 $E \longrightarrow F$ : evaporator  $\sin w$  wick

$$
T_{p w,e} - T_{w v,e} = \frac{\ln(r_i / r_v)}{2\pi L_e k_i} q_u \tag{4.8}
$$

F - G: ผ่าน evaporator ส่วนก๊าซ

$$
T_{v,e} - T_{v,c} = \frac{T_v F_v(\frac{L_e}{6} + L_a + \frac{L_c}{6})}{\rho_v \lambda J} q_u \qquad (4.9)
$$

 $(4.6)$ 

 $G \longrightarrow H$  : ช่วงการควบแน่น

$$
T_{w\nu,c} - T_{p\nu,c} = \frac{\ln(r_i/r_v)}{2\pi L_c k_i} q_u \tag{4.10}
$$

I : ผนังท่อช่วงการควบแน่น  $H$ .

$$
T_{p w,c} - T_{p,c} = \frac{\ln(r_o/r_i)}{2\pi L_c k_p} q_u
$$
 (4.11)

→น้ำ : ความร้อนจาก condenser ถ่ายเทสู่น้ำ  $_{1}$  –

$$
q_{\text{conv}} = h_{\text{hm}}(T_{\text{c}} - T_{\text{f,i}}) \tag{4.12}
$$

- 4.7 ขั้นตอนการทำงานของโปรแกรม
	- 4.7.1 ส่วนโปรแกรม

ตัวที่ทราบค่าได้แก่  $T_a, T_{f,i}, T_{g2}$ (สมมุติให้),  $\tau, \alpha, I(t), \varepsilon_{eff}, \varepsilon_{g1}, \ \varepsilon_{g2}$ 

1. คำนวณค่า T<sub>g1</sub> จากสมการ energy balance สมการ 4.4

$$
h_2(T_{g1} - T_{g2}) = h_3(T_{g2} - T_a)
$$
  
Imu  $h_3 = 5.7 + 3.8$  V

2. เมื่อได้ก่า T<sub>gl</sub> กำนวณก่า Thp จากสมการ energy balance ในสมการ 4.5

$$
h_1(T_{h p} - T_{g 1}) = h_2(T_{g 1} - T_{g 2})
$$

3. เมื่อได้ค่า Thp กับ Tg1 แล้วนำมาคำนวณหาค่า qu จากสมการ 4.1

$$
q_{u} = (f(\tau\alpha)I(t) - U_{L}(T_{hp} - T_{a})) A_{hp}
$$

โคยค่ำ  $(\tau\alpha)$  คำนวณจากสมการ

 $cos\theta_i = (cos\phi cos\beta + sin\phi sin\beta cos\gamma)cos\delta cos\omega + cos\delta sin\omega sin\beta sin\gamma + sin\delta (sin\phi cos\beta + sin\phi cos\beta)$ cososinßcosy)

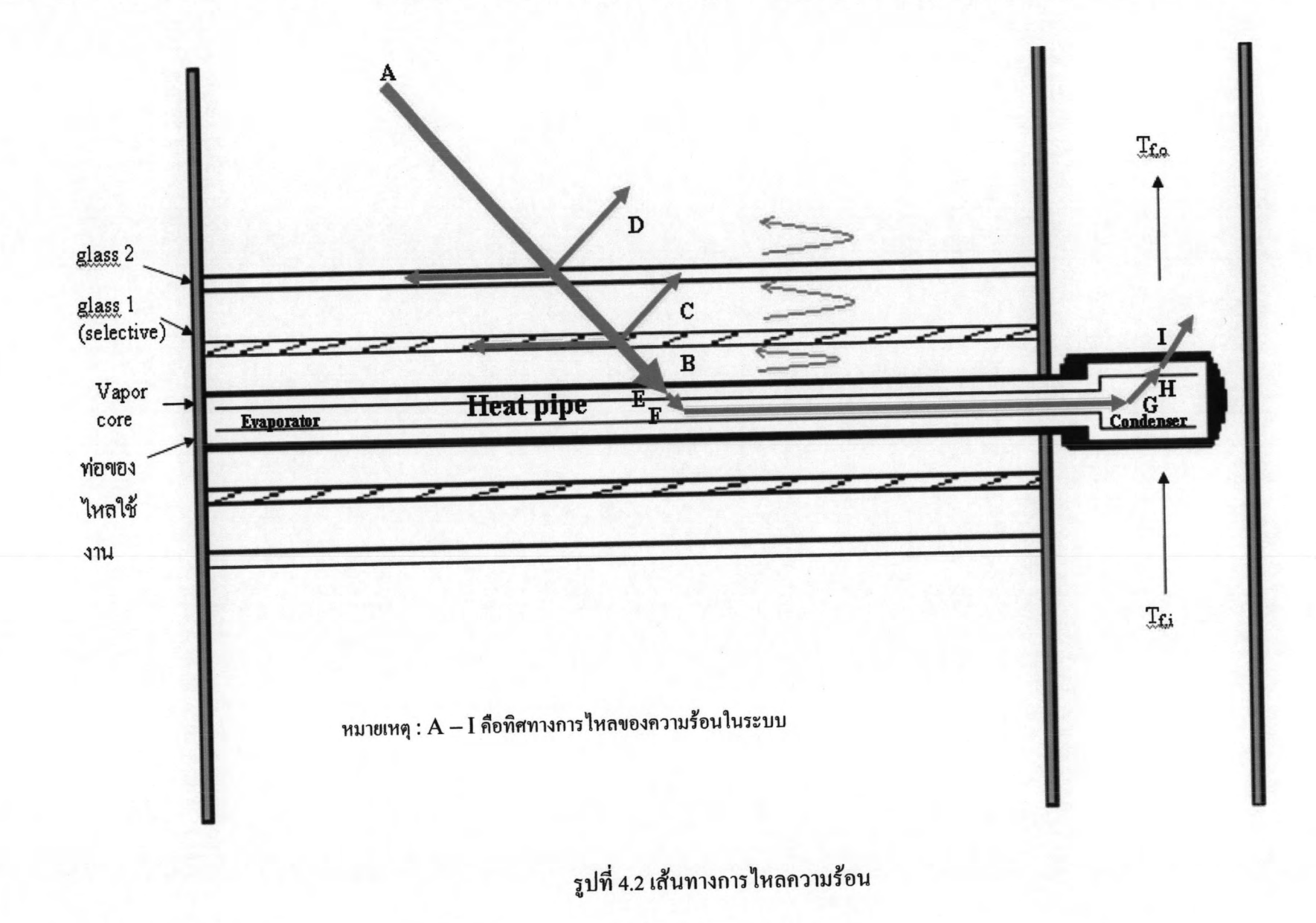

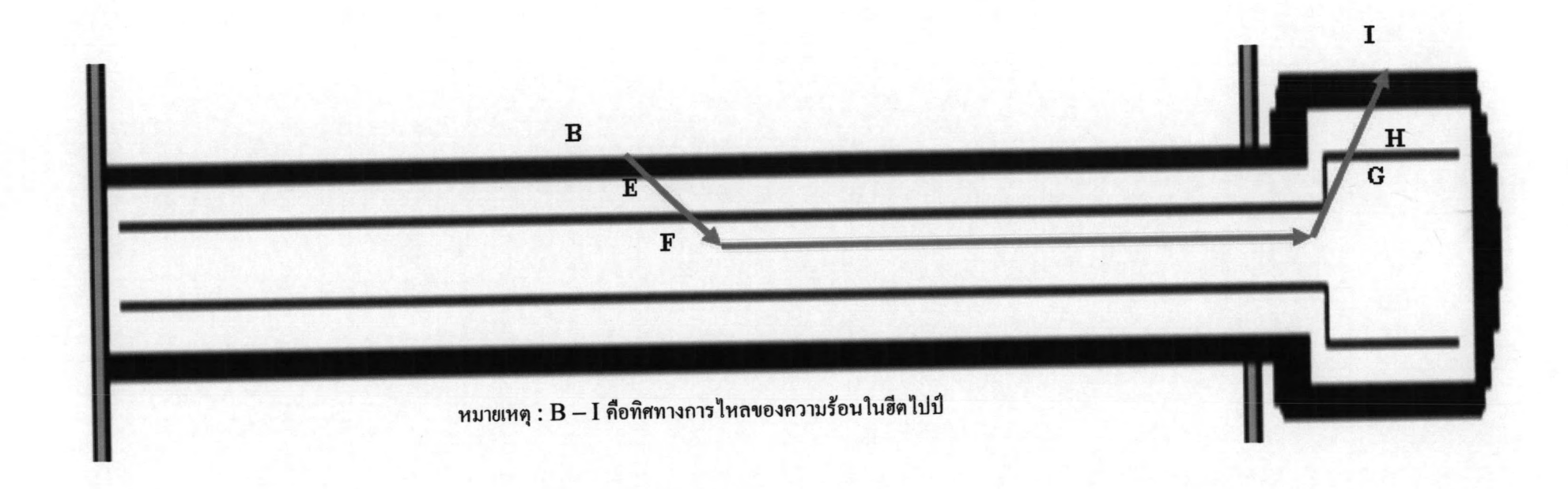

รูปที่ 4.3 ส่วนขยายของฮีตไปป์

หลังจากได้ค่า θ; แล้วจะได้ค่า τ,ρd (ในโปรแกรมจะคำนวณให้โดยอัตโนมัติโดย fit curve ใน กราฟ ก.) และหลังจากนั้นหาค่า  $\tau, \rho_d$ จากสูตร ( $f(r\alpha)$  คือ transmissivity absorptivity product)

$$
f(\tau\alpha) = \tau\alpha \sum_{n=0}^{\infty} [(1-\alpha)\rho_d]^n = \frac{\tau\alpha}{1 - (1-\alpha)\rho_d}
$$

โดย

$$
U_{L} = \frac{1}{\frac{NuK}{L} + \frac{\varepsilon_{hpg1}\sigma[(T_{hp})^{4} - (T_{g1})^{4}]}{T_{hp} - T_{g1}}} + \frac{1}{\frac{NuK}{L} + \frac{\varepsilon_{g1g2}\sigma[(T_{g1})^{4} - (T_{g2})^{4}]}{T_{g1} - T_{g2}}} + \frac{1}{5.7 + 3.8V}
$$
  
Ind  $\varepsilon_{hpg1} = \left[\frac{1}{\varepsilon_{hp}} + \frac{1}{\varepsilon_{g1}} - 1\right]^{-1}, \varepsilon_{g1g2} = \left[\frac{1}{\varepsilon_{g1}} + \frac{1}{\varepsilon_{g2}} - 1\right]^{-1}$ 

- 4. เมื่อได้ก่า q., T<sub>hp</sub>, T<sub>g1</sub> แล้วนำมากำนวณหาก่าอุณหภูมิในส่วนต่าง ๆ ของฮีตไปป์โดย T<sub>p.e</sub> นั้นจะ เท่ากับ T<sub>hp</sub> ที่หาได้จากข้อ 2 เนื่องจากเป็นจุดเดียวกัน
- 5. หาค่า T<sub>p.c</sub> โดยกำนวณสมการตั้งแต่ 4.7 ถึง 4.11 โดยเริ่มจากสมการ 4.7

 $5.1$  คำนวณค่ำ  $T_{\text{pw,e}}$ 

$$
T_{p,e} - T_{p w,e} = \frac{\ln(r_o / r_i)}{2\pi L_e k_p} q_u
$$

 $5.2$  คำนวณค่ำ  $T_{\rm wv,e}$ 

$$
T_{p w,e} - T_{w v,e} = \frac{\ln(r_i/r_v)}{2\pi L_e k_i} q_u
$$

 $5.3$  คำนวณค่ำ  $T_{v,c}$ 

$$
T_{v,e} - T_{v,c} = \frac{T_v F_v(\frac{L_e}{6} + L_a + \frac{L_c}{6})}{\rho_v \lambda} q_u \qquad (T_{wv,e} = T_{v,e}, T_{wv,c} = T_{v,e}) \quad (T_v \text{ and } T_{v,e})
$$

5.4 คำนวณค่ำ  $T_{\text{pw,c}}$ 

$$
T_{wv,c} - T_{pw,c} = \frac{\ln(r_i/r_v)}{2\pi L_c k_i} q_u
$$

5.5 คำนวณค่า  $T_{p,c}$ 

$$
T_{p w,c} - T_{p,c} = \frac{\ln(r_o / r_i)}{2\pi L_c k_p} q_u
$$

6. คำนวณหาค่าความร้อนที่ถ่ายเทสู่น้ำ (W)

$$
q_{conv} = h_{hm}(T_c - T_{f,i})A_{cond}
$$
  
lnu h<sub>hm</sub> = 0.224  $\left(\frac{k_f}{d_o}\right)$  Re  $f_{f,c}$ <sup>0.6</sup> Pr  $f_{f,c}$ <sup>1/3</sup>

หลังจากนั้นตรวจสอบว่าค่าความร้อนที่ถ่ายเทสู่ฮีตไปป์ในข้อ 3และความร้อนถ่ายเทสู่น้ำในข้อ 6 และเท่ากันหรือไม่ ถ้ายังไม่เท่ากัน ให้ทดลองเปลี่ยนค่าอุณหภูมิ glass 2 ไปเรื่อย ๆ (trial and error) แล้วทำซ้ำข้อ 1-6 ใหม่จนได้ค่าความร้อนเท่ากัน

- 7. คำนวณซ้ำข้อ 1-6 ไปเรื่อย ๆ โดยในแต่ละรอบให้คำนวณโดยใช้ค่าต่าง ๆ ของความเข้มแสง I(t) อุณหภูมิ ambient(Ta), อุณหภูมิ glass 2 (T $_{\rm g2}$ ) ที่เวลาต่าง ๆ กัน
- 8. จากการกำนวณทั้งหมดจะได้ค่า qu, Thp, Tg1, Tp,e, Tp,c, Tpw,e, Tv,c, Ty,e, Tpw,c ที่เวลาต่าง ๆ เป็น พื้นฐานสำหรับการคำนวณค่าอื่น ๆ เช่น ค่าประสิทธิภาพ( $\eta = \frac{q_u}{I(t)A}$ ) และปริมาณน้ำร้อนเป็น

ด้น

9. หลังจากนั้นจึงเข้าสู่ระบบถังน้ำ

### 4.7.2 ระบบถังน้ำ (reservoir)

ถังน้ำมีความจุ 87 ลิตร แผงทำงานตั้งแต่ช่วงเวลา 8.00 น. ถึง 16.00 น.รวม 8 ชั่วโมง สมมุติให้ น้ำใหลผ่านแผงชั่วโมงละ 25 ลิตร ทั้งนี้มีขั้นตอนการคำนวณในช่วงเวลาต่าง ๆ ดังนี้

1. เวลาเริ่มต้น 8.00 น. ถึง 9.00 น.

สูตร  $q_u = m C_f (T_{f,o} - T_{f,i})$  (แปลง q เป็นหน่วย J ก่อนแทนค่าในสูตร)

โดยค่า  $\rm q_u$  ได้มาจากการกำนวณในส่วนของ flat plate ที่ช่วงเวลา 8.00 – 9.00 น. T $_{\rm f,i}$  หาได้จาก การวัด (วัดจากอุณหภูมิเริ่มต้นของน้ำในถัง) หลังจากนั้นคำนวณค่า  $\rm T_{f,o}$  จากสูตร หลังจากนั้นหา อุณหภูมิน้ำในถังรวมจากสูตรการถ่ายเทความร้อนจากน้ำ 25 ลิตรสู่ 62 ลิตร T<sub>wสำคัน</sub> ซึ่งสมมุติให้ เท่ากับ T<sub>f.i</sub> รูปที่ 4.4 และ 4.5 แสดงแผงขณะเริ่มการทดลอง (8.00 น.) และเมื่อเวลาผ่านไป 1 ชั่วโมง  $(9.00 \; u.)$ 

> $q_{25} = q_{62}$  $mc_f\Delta T = mc_f\Delta T$  $mC_f(T_{f,o}-T_w) = mC_f(T_w-T_{w_1\hat{r}_1\hat{w}_1\hat{w}_1})$

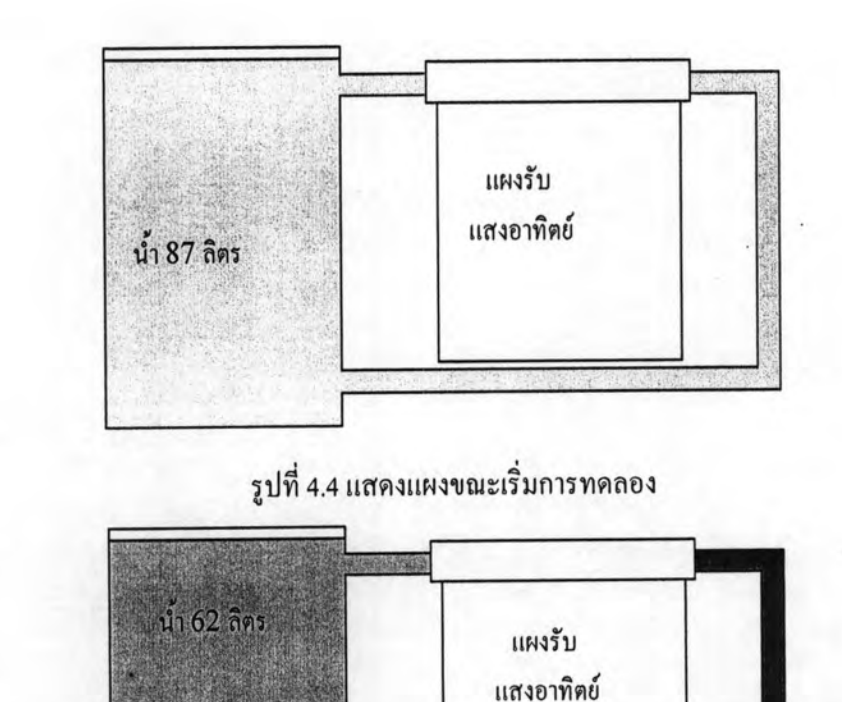

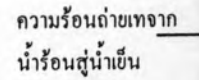

รูปที่ 4.5 แผงขณะที่การทดลองผ่านไปได้ 1 ชั่วโมง

2. ช่วงเวลา 9.00-10.00 น.

การคำนวณคล้าย ๆ กับช่วง 8.00 น. ถึง 9.00 น. โดยนำค่า q<sub>u</sub> ที่ได้จากการคำนวณในส่วน flat plate ในช่วง 9.00-10.00 น. T<sub>f.i</sub> จะเท่ากับ Twain ในช่วงเวลา 8.00 น.ถึง 9.00 น. หลังจากนั้นให้ คำนวณก่า $\rm T_{f,o}$  จากสูตรดังนี้

$$
q_u = m_f C_f (T_{f,o} - T_{f,l}) / A_{ap}
$$

เมื่อได้ก่า T<sub>f.o</sub>แล้วนำมากำนวณหาก่าอุณหภูมิน้ำในถัง

$$
Q_{25} = Q_{62}
$$
  
\n
$$
mC_f\Delta T = mC_f\Delta T
$$
  
\n
$$
mC_f(T_{f,o}-T_w) = mC_f(T_w-T_{w,fw}T_w)
$$

### โดย Twithwan มุติให้มีค่าเท่ากับ Tf.i

3. คำนวณไปเรื่อย ๆ ในแต่ละช่วงเวลา 10.00 น.-11.00 น. ไปจนถึง 15.00 น. ถึง 17.00 น.

## 4.8 สรุปการคำนวณ

รูปที่ 4.6 แสคงแผนผนังสรุปผลการคำนวณทั้งหมดดังนี้

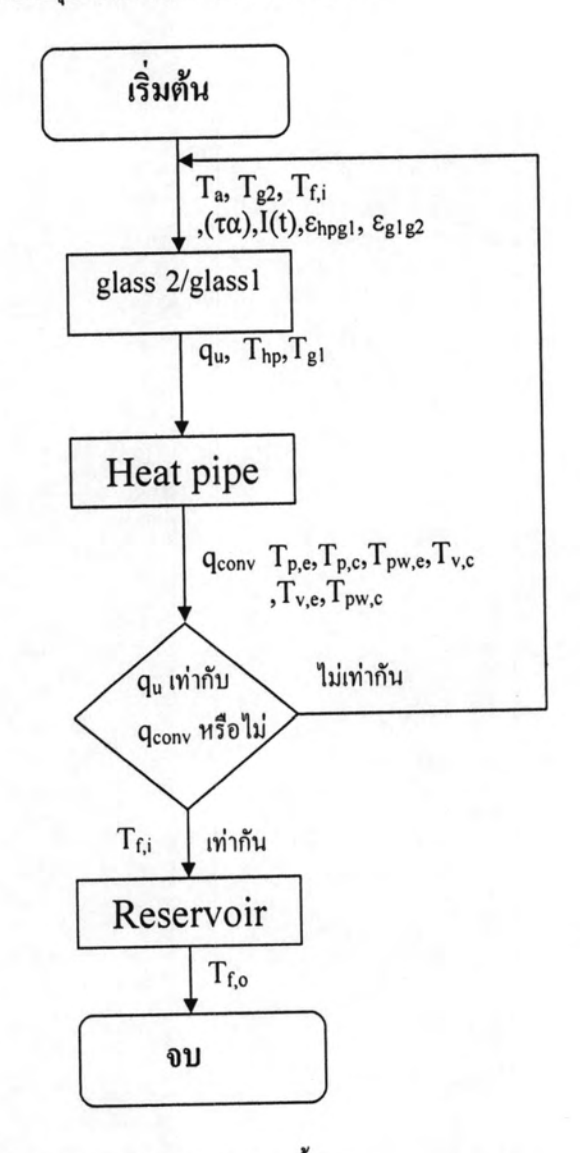

รู่ปที่ 4.6 สรุปแผนผังการคำนวณทั้งหมด

### 4.9 โปรแกรม Microsoft excel

ได้นำวิธีการคำนวณมาสร้างเป็นโปรแกรมการคำนวณโดยใช้โปรแกรม Microsoft excel นี้เป็นโปรแกรมการคำนวณตารางทั่วไปหรือที่เรียกว่าเป็นโปรแกรม ซึ่ง excel Microsoft เป็นโปรแกรมที่นิยมใช้จัดเก็บข้อมูลเกี่ยวกับตัวเลขที่มีจำนวนมากเพื่อนำข้อมูลมา spreadsheet วิเคราะห์หรือคำนวณผลโดยใช้สูตรทางคณิตศาสตร์ตั้งแต่ขั้นพื้นฐานจนถึงขั้นซับซ้อน เช่นคะแนน การสอบของนักเรียน บัญชีเงินเดือนของพนักงาน หรือข้อมูลรายรับรายจ่ายของบริษัท เป็นต้น

## 4.10 โปรแกรมการคำนวณในงานวิจัย

โปรแกรมที่ใช้คำนวณคือ Microsoft excel ซึ่งการคำนวณนั้นจะแบ่งออกเป็น 4 แผ่นงานได้แก่

1. Incidence angle (รูปที่ 4.7) เป็นแผ่นงานที่ใช้ป้อนค่าข้อมูลในส่วนของมุมต่าง ๆ ที่โลกทำ กับดวงอาทิตย์ซึ่งได้แก่มุม latitude ( $\phi$ ), declination ( $\delta$ ), hour angle ( $\omega$ ), solar azimuth angle (γ), slope(β) เพื่อหาก่ามุม incidence angle

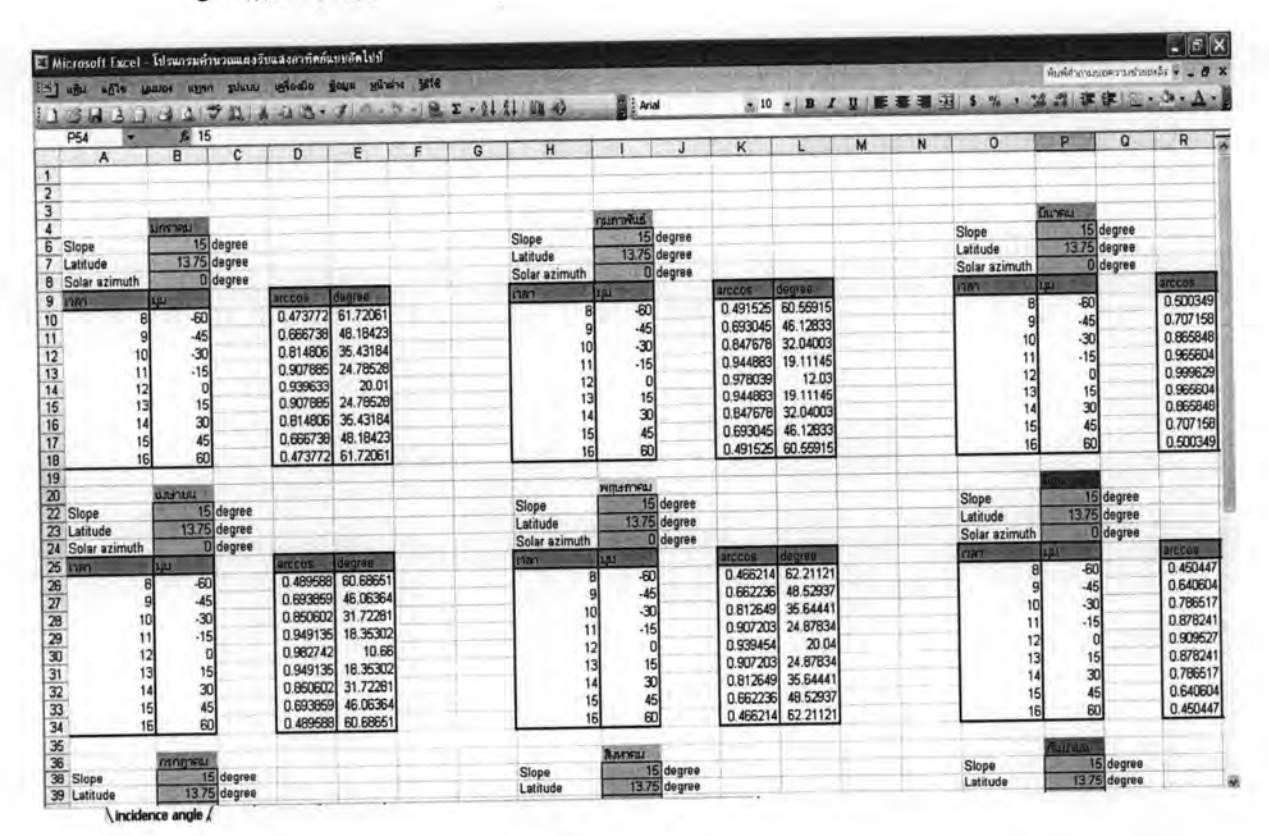

รูปที่ 4.7 แผ่นงาน incidence angle

- 2. Input (รูปที่ 4.8) เป็นแผ่นงานที่ใช้ป้อนก่าที่เกี่ยวข้องทั้งหมดที่ใช้ในการคำนวณซึ่งได้แก่ :
	- 2.1 คุณลักษณะฮีตไปป์เช่น ความยาวคอนเดนเซอร์ อีเวพเพอเรเตอร์ และรัศมี เป็นต้น
	- 2.2 ขนาดความจุถังน้ำ
	- 2.3 อุณหภูมิอากาศโคยรอบ (ambient)
	- 2.4 ความเข้มแสง (beam radiation และ diffuse radiation)
	- 2.5 ความเร็วลม
	- 2.6 คุณลักษณะของแผงเช่นพื้นที่รับแสง พื้นที่ผิวฮีตไปป์ ค่า emissivity, absorbtivity,

transmissivity และ diffuse reflectivity เป็นต้น

นอกจากนี้ในแผ่นงานนี้ยังมี diagram ของแผงว่าส่วนต่าง ๆ ที่บันทึกนั้นคือส่วนไหนของแผง

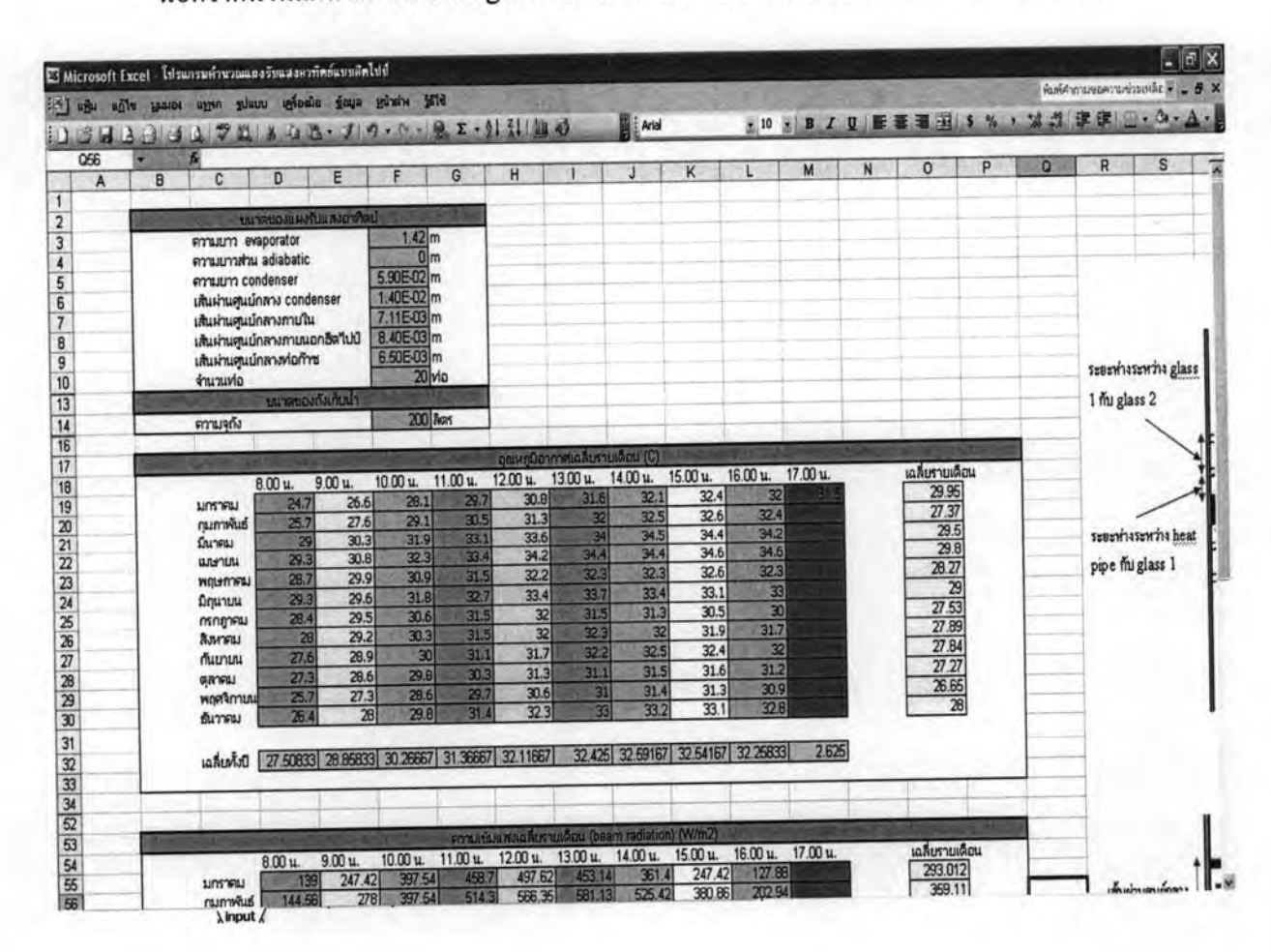

รปที่ 4.8 แผ่นงาน input

3. Efficiency (รูปที่ 4.9) เป็นแผ่นงานที่แสดงประสิทธิภาพของแผงอุณหภูมิส่วนต่าง ๆ ของ ้แผง ที่เวลาต่าง ๆ และพลังงานในถังน้ำร้อนและผลประหยัดค่าไฟฟ้า

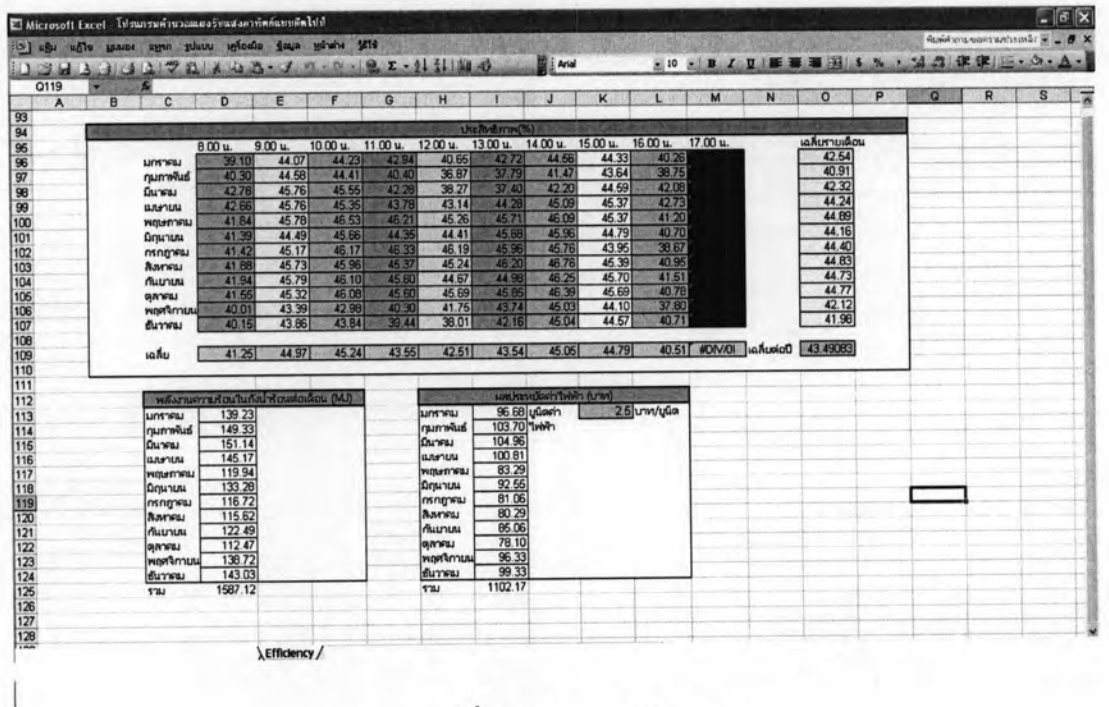

รูปที่ 4.9 แผ่นงาน Efficiency

4. Reservoir เป็นแผ่นงานที่แสดงอุณหภูมิน้ำในถังที่เวลาต่าง ๆ

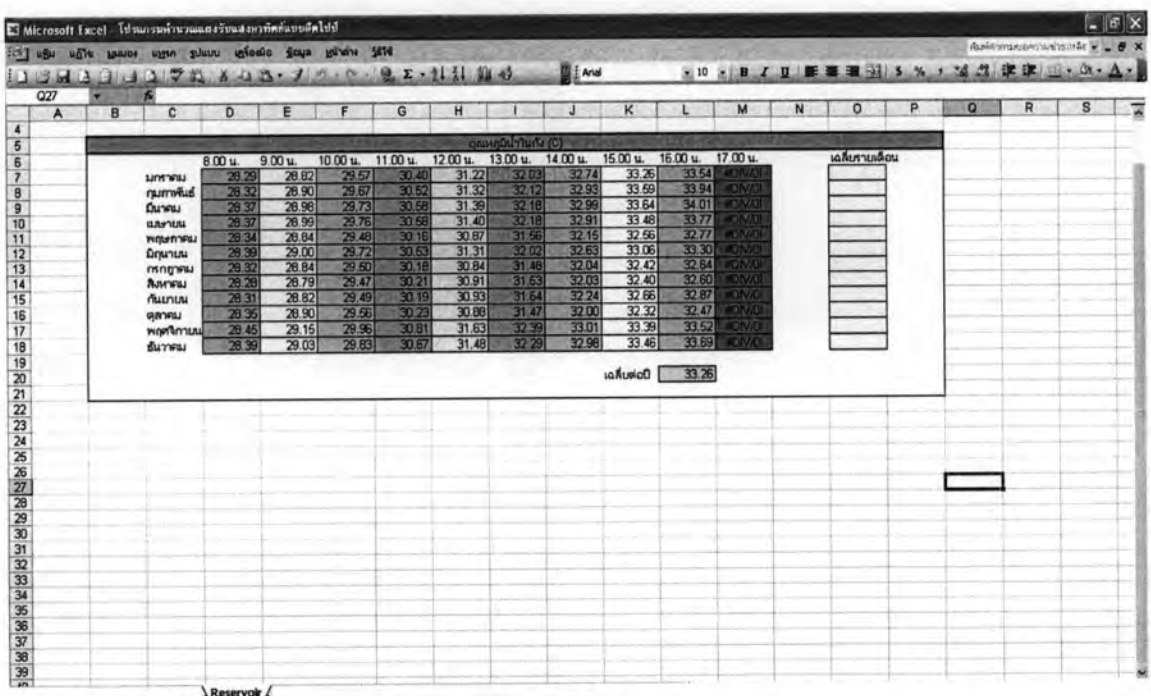

### รูปที่ 4.10 แผ่นงาน Reservoir

## 4.9.1 การใช้งานโปรแกรม มีขั้นตอนดังนี้

1. เริ่มจากแผ่นงาน incidence angle ให้ป้อนค่ามุมต่าง ๆ ได้แก่มุม latitude ( $\phi$ ), declination ( $\delta$ ), solar azimuth angle ( $\gamma$ ) และ slope( $\beta$ ) เพื่อหาค่ามุม incidence angle ในช่องสีส้ม โดยแต่ ละตารางจะมีชื่อเดือนกำกับอยู่ด้านบน (รูปที่ 4.11)

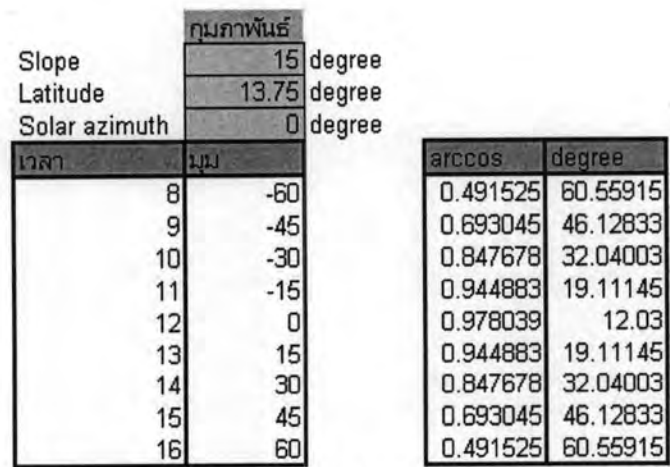

รูปที่ 4.11 ตารางป้อนค่ามุมในแผ่นงาน incidence angle โดย degree คือมุม incidence angle

79

2. หลังจากนั้นไปที่แผ่นงาน input ให้ป้อนค่าต่าง ๆ ที่ใช้ในการคำนวณได้แก่ขนาดของแผงรับ แสงอาทิตย์ ขนาดความจุถังน้ำ อุณหภูมิอากาศโดยรอบ ความเข้มแสง (total radiation) คุณลักษณะ ต่างของแผง ความเร็วลมและอุณหภูมิน้ำเริ่มต้น (รูปที่ 4.12-4.18)

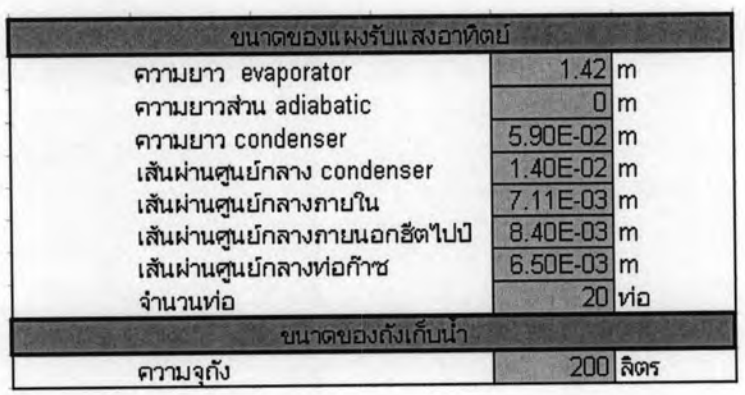

รูปที่ 4.12 ตารางป้อนค่าคุณลักษณะของฮีตไปป์และขนาดของถังเก็บน้ำ

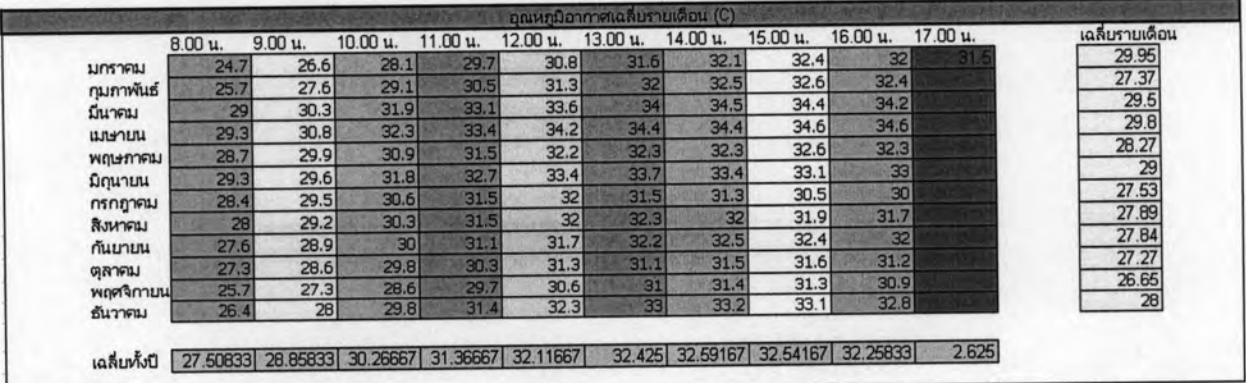

รูปที่ 4.13 ตารางป้อนค่าอุณหภูมิเฉลี่ยรายเดือน

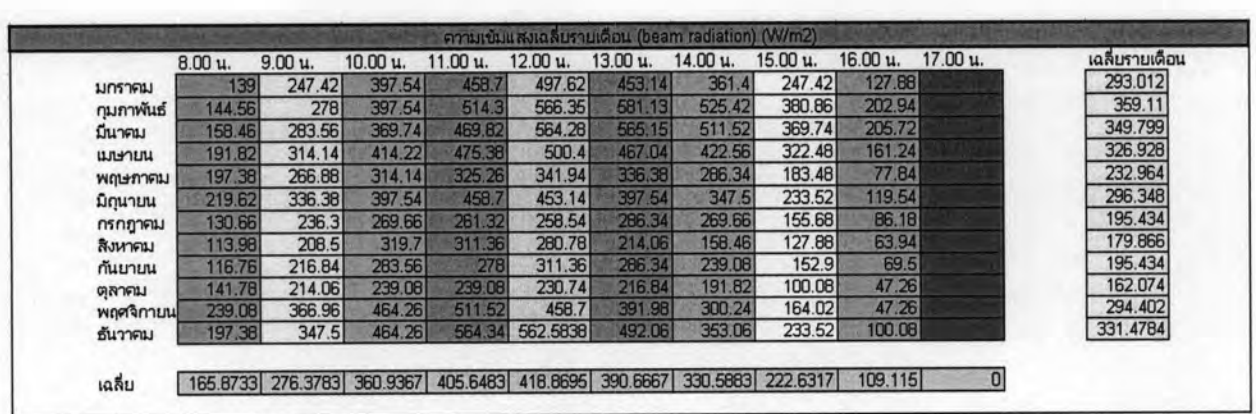

รูปที่ 4.14 ตารางป้อนค่าความเข้มแสงเฉลี่ยรายเดือน (beam radiation)

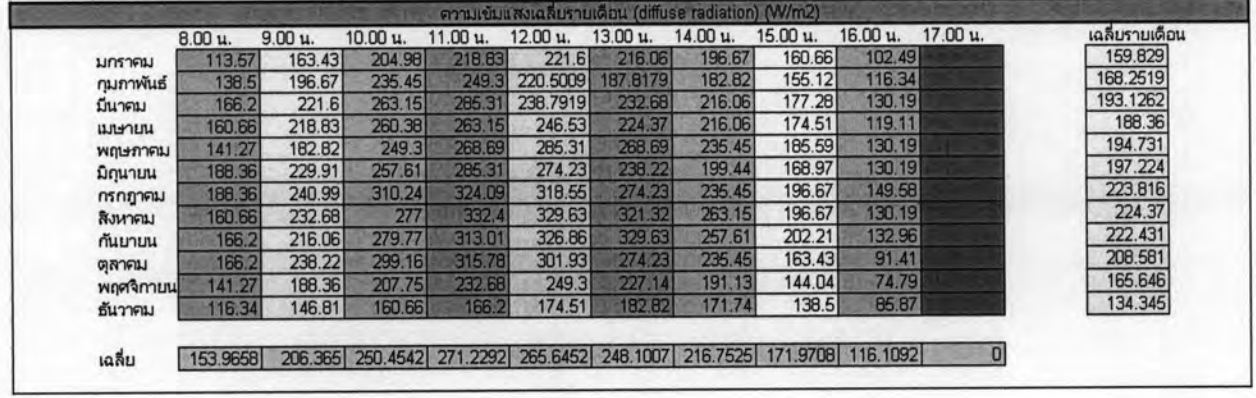

## รูปที่ 4.15 ตารางป้อนค่าความเข้มแสงเฉลี่ยรายเดือน (diffuse radiation)

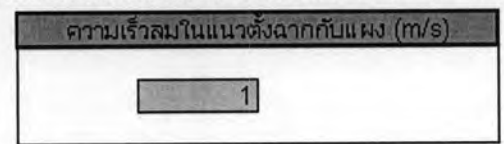

รูปที่ 4.16 ตารางป้อนค่าความเร็วลม

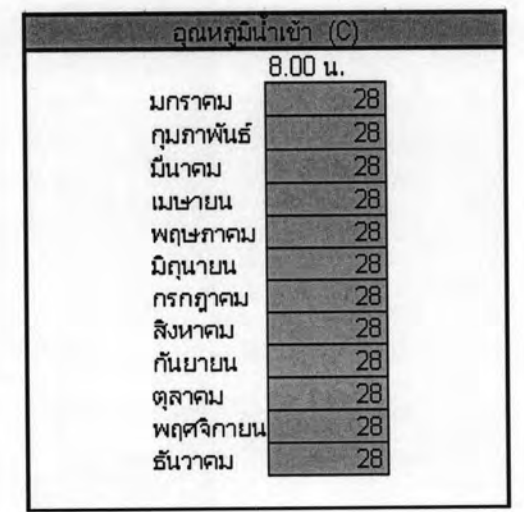

## รูปที่ 4.17 ตารางบันทึกค่าอุณหภูมิน้ำเริ่มต้น

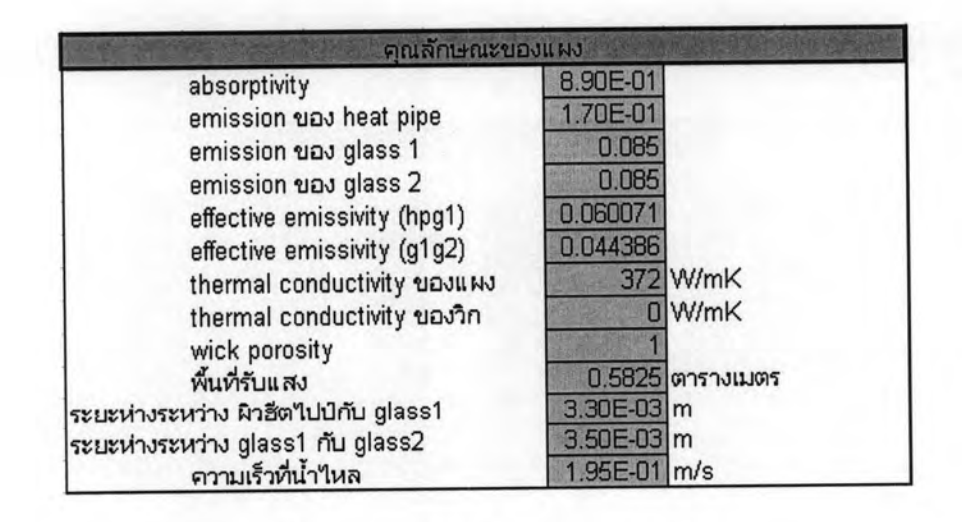

รูปที่ 4.18 ตารางป้อนค่าคุณลักษณะของแผง

3. ใช้แมโครเพื่อคำนวณหาค่าอุณหภูมิที่แผงทำได้สูงสุด ประสิทธิภาพของระบบ พลังงานที่ถ่ายเทสู่ น้ำ ผลประหยัดก่าไฟฟ้าโดยเลือกที่เมนูเกรื่องมือ แล้วตามด้วยแมโกรหรือกด Alt+F8 (รูปที่ 4.19-4.20)

|                                        | El Microsoft Excel - ไปรแกรมคำนวณแลงว่านสงคาทิตต์แบบคิดไปป์ |                    |                                 |                     |                |                            |                |                  |                                              |                   |     |                |                    |   |   |                           | $ \mathbb{R}$ $\times$ |  |
|----------------------------------------|-------------------------------------------------------------|--------------------|---------------------------------|---------------------|----------------|----------------------------|----------------|------------------|----------------------------------------------|-------------------|-----|----------------|--------------------|---|---|---------------------------|------------------------|--|
| 1.99 List                              | um<br><b>HANON</b>                                          |                    | why whole apag dashed units why |                     |                |                            |                |                  |                                              |                   |     |                |                    |   |   | Businessment with the B X |                        |  |
| ค้นหาค่าเป้าหมาย<br>71<br>۵<br>$-11-1$ |                                                             |                    |                                 |                     |                | $9.2 - 0.1 + 1.02 + 2$     |                | <b>ME LArial</b> | ★10 × B / D   图 画 图 对 S % , 以 以 定 读 (三 · O · |                   |     |                |                    |   |   |                           |                        |  |
| B <sub>0</sub>                         |                                                             |                    | usfon                           |                     |                | $AR + FB$<br>sufon         |                |                  |                                              |                   |     |                | $\circ$            | P | ٥ | R                         | S                      |  |
| A                                      | B<br>c                                                      |                    | 運                               |                     |                | Quincustonbal              |                |                  | ĸ                                            |                   | M   | $\overline{N}$ |                    |   |   |                           |                        |  |
|                                        |                                                             |                    |                                 |                     |                | ความปลอดภัย                |                |                  |                                              |                   |     |                |                    |   |   |                           |                        |  |
|                                        |                                                             | 8.00 u.            | $9.00u$ .                       | $10.00 \text{ u}$ . |                | <b>Visual Basic Editor</b> | <b>AR+F11</b>  |                  | 15.00 u.                                     | 16.00 u. 17.00 u. |     |                | <b>JANUSTULGOU</b> |   |   |                           |                        |  |
|                                        | <b>LIPITIFIELD</b>                                          | 28.29              | 28.82                           | 29.57               |                | Microsoft Script Editor    | AR+ShFt+F11    | 74               | 33.26                                        | 33.54             |     |                |                    |   |   |                           |                        |  |
|                                        | กมภาพันธ์                                                   | 28.32              | 28.90                           | 29.67               |                |                            |                | 93               | 33.59<br>33.64                               | 33.94<br>34.01    |     |                |                    |   |   |                           |                        |  |
|                                        | มีนาคม                                                      | 28.37              | 28.98                           | 29.73               | 30.58          | 31.39<br>31.40             | 32.18<br>32.18 | 32 99<br>3291    | 33.48                                        | 33.77             |     |                |                    |   |   |                           |                        |  |
|                                        | <b>ULAPTIAL</b>                                             | 28.37<br>28.34     | 28.99<br>28.84                  | 29.76<br>29.48      | 30.58<br>30.18 | 30.87                      | 31.5           | 32.15            | 32.56                                        | 32.77             |     |                |                    |   |   |                           |                        |  |
|                                        | WOLFRYFILL                                                  | 28.39              | 29.00                           | 29.72               | 30.53          | 31.31                      | 32.02          | 32.63            | 33.06                                        | 33.30             |     |                |                    |   |   |                           |                        |  |
|                                        | Доилии<br>nsneway                                           | 28.32              | 28.84                           | 29.50               | 30.18          | 30.84                      | 31.45          | 32.04            | 32.42                                        | 32.64             |     |                |                    |   |   |                           |                        |  |
|                                        | <b>BUNNER</b>                                               | 28.26              | 28.79                           | 29.47               | 3021           | 30.91                      | 31.53          | 32.03            | 32.40                                        | 32.60             |     |                |                    |   |   |                           |                        |  |
|                                        | numu                                                        | 28.31              | 28.82                           | 29.49               | 30.19          | 30.93                      | 31.64          | 32.24            | 32.66                                        | 32.87             |     |                |                    |   |   |                           |                        |  |
|                                        | <b>GRYFILI</b>                                              | 28.35              | 28.90                           | 29.56               | 30.23          | 30.88                      | 31.47          | 32.00            | 32 32                                        | 32.47             | orv |                |                    |   |   |                           |                        |  |
|                                        | workmuu                                                     | 28.45              | 29.15                           | 29.96               | 30.61          | 31.63                      | 32.3           | 3301             | 33.39                                        | 33.52             |     |                |                    |   |   |                           |                        |  |
|                                        | อันวาคม                                                     | 28.39              | 29.03                           | 29.83               | 30.67          | 31.48                      | 32.29          | 3298             | 33.46                                        | 33.69             |     |                |                    |   |   |                           |                        |  |
|                                        |                                                             |                    |                                 |                     |                |                            |                |                  | La Auxio (33.26095)                          |                   |     |                |                    |   |   |                           |                        |  |
|                                        |                                                             |                    |                                 |                     |                |                            |                |                  |                                              |                   |     |                |                    |   |   |                           |                        |  |
|                                        |                                                             |                    |                                 |                     |                |                            |                |                  |                                              |                   |     |                |                    |   |   |                           |                        |  |
|                                        |                                                             |                    |                                 |                     |                |                            |                |                  |                                              |                   |     |                |                    |   |   |                           |                        |  |
|                                        |                                                             |                    |                                 |                     |                |                            |                |                  |                                              |                   |     |                |                    |   |   |                           |                        |  |
|                                        |                                                             |                    |                                 |                     |                |                            |                |                  |                                              |                   |     |                |                    |   |   |                           |                        |  |
|                                        |                                                             |                    |                                 |                     |                |                            |                |                  |                                              |                   |     |                |                    |   |   |                           |                        |  |
|                                        |                                                             |                    |                                 |                     |                |                            |                |                  |                                              |                   |     |                |                    |   |   |                           |                        |  |
|                                        |                                                             |                    |                                 |                     |                |                            |                |                  |                                              |                   |     |                |                    |   |   |                           |                        |  |
|                                        |                                                             |                    |                                 |                     |                |                            |                |                  |                                              |                   |     |                |                    |   |   |                           |                        |  |
|                                        |                                                             |                    |                                 |                     |                |                            |                |                  |                                              |                   |     |                |                    |   |   |                           |                        |  |
|                                        |                                                             |                    |                                 |                     |                |                            |                |                  |                                              |                   |     |                |                    |   |   |                           |                        |  |
|                                        |                                                             |                    |                                 |                     |                |                            |                |                  |                                              |                   |     |                |                    |   |   |                           |                        |  |
|                                        |                                                             |                    |                                 |                     |                |                            |                |                  |                                              |                   |     |                |                    |   |   |                           |                        |  |
|                                        |                                                             |                    |                                 |                     |                |                            |                |                  |                                              |                   |     |                |                    |   |   |                           |                        |  |
|                                        |                                                             |                    |                                 |                     |                |                            |                |                  |                                              |                   |     |                |                    |   |   |                           |                        |  |
|                                        |                                                             |                    |                                 |                     |                |                            |                |                  |                                              |                   |     |                |                    |   |   |                           |                        |  |
|                                        |                                                             |                    |                                 |                     |                |                            |                |                  |                                              |                   |     |                |                    |   |   |                           |                        |  |
| 38                                     |                                                             |                    |                                 |                     |                |                            |                |                  |                                              |                   |     |                |                    |   |   |                           |                        |  |
|                                        |                                                             | <b>A</b> Reservoir |                                 |                     |                |                            |                |                  |                                              |                   |     |                |                    |   |   |                           |                        |  |

รูปที่ 4.19 การเรียกใช้แมโคร

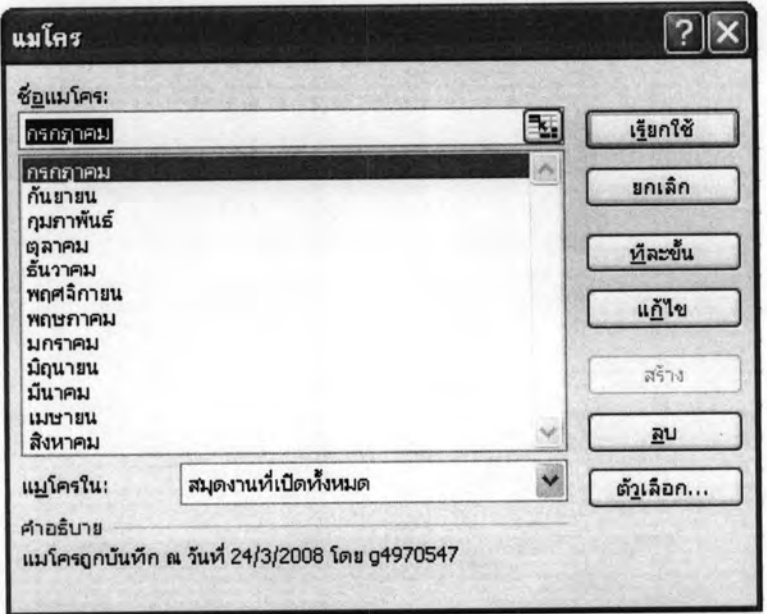

รูปที่ 4.20 แมโคร

4. เลือกเดือนที่ต้องการกำนวณแล้วกลิดที่ปุ่มเรียกใช้ โปรแกรมจะทำงานโดยอัตโนมัติในแต่ละเดือน 5. หากต้องการดูข้อมูลทั้งปีให้ทำซ้ำข้อ 3-4 จนครบทุกเดือน

6. ดูผลการคำนวณในแผ่นงาน efficiency และ reservoir (รูปที่ 4.21) ซึ่งได้แก่ ประสิทธิภาพของ แผงที่เวลาต่าง ๆ พลังงานความร้อนในถังน้ำร้อน (รูปที่ 4.23) อุณหภูมิน้ำในถังที่เวลาต่าง ๆ (รูปที่ 4.22) และผลประหยัดค่าไฟฟ้า ซึ่งผลประหยัดค่าไฟฟ้าคือการเปรียบเทียบระหว่างใช้เครื่องทำน้ำอุ่นทำ น้ำร้อนกับใช้แผงทำน้ำร้อน (รูป 4.24) โดยสามารถเปลี่ยนค่ายูนิตไฟฟ้าได้

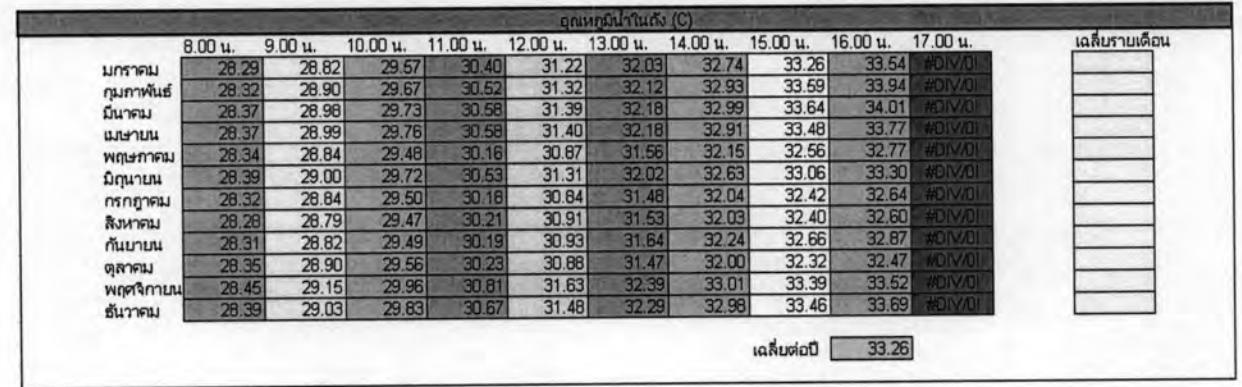

รูปที่ 4.21 การแสดงผลอุณหภูมิน้ำในถังในแผ่นงาน reservoir

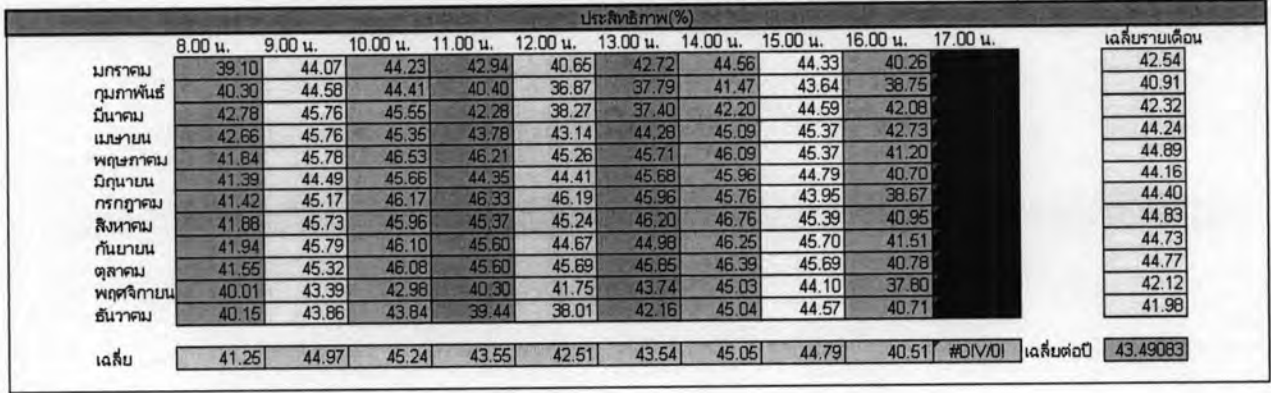

รูปที่ 4.22 การแสดงผลประสิทธิภาพของแผงแผ่นงาน efficiency

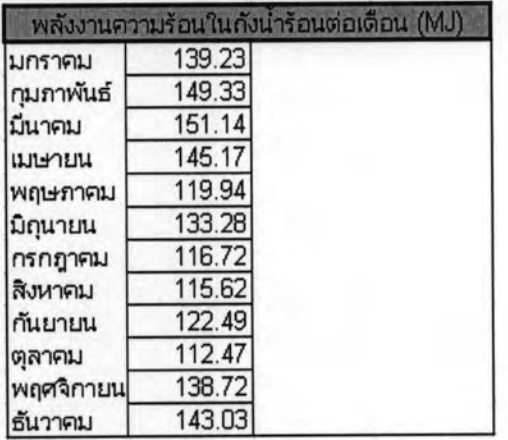

## รูปที่ 4.23 การแสดงผลพลังงานที่ถ่ายเทสู่น้ำแผ่นงาน efficiency

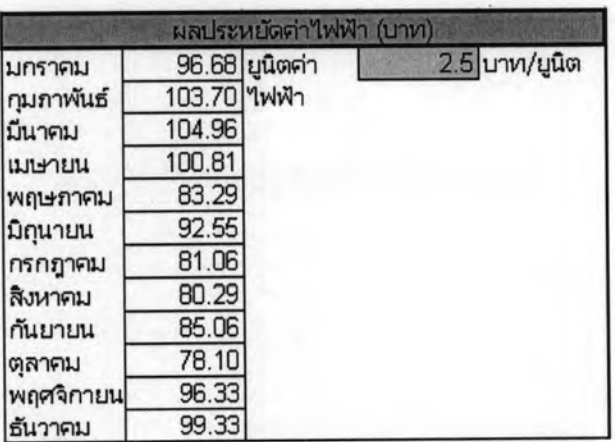

รูปที่ 4.24 การแสดงผลผลประหยัดค่าไฟฟ้า

### 4.10.2 สรุปการใช้งานโปรแกรม

การใช้งานโปรแกรมนั้น ค่าที่ผู้ใช้ต้องบันทึกได้แก่ ค่าอุณหภูมิสิ่งแวดล้อม (ambient) ความเข้ม แสง คุณลักษณะของฮีตไปป์ (เช่นรัศมี,ความยาว) คุณลักษณะของแผง (เช่นพื้นที่รับแสง emissivity และ absorptivity ของ glass กับของฮีตไปป์) ค่าที่ได้ ได้แก่ อุณหภูมิน้ำที่ทำได้ ประสิทธิภาพ และ พลังงานความร้อนในถังน้ำร้อน

## 4.11 การตรวจสอบโปรแกรม

การทดสอบโปรแกรมได้แบ่งออกเป็น 2 ส่วนได้แก่ส่วนสมการ flat plate และสมการ heat pipe โดยใช้ข้อมูลการทดลองจริง (วิวัฒน์, 2526) ,(Tiwari ,2004) ตารางที่ 4.1 ได้แสดงการทดสอบ โปรแกรมในส่วนสมการ heat pipe ตารางที่ 4.2 ได้แสดงข้อมูลทดสอบที่ใช้ทดสอบโปรแกรมใน สมการส่วน flat plate กราฟที่ 4.1 และ กราฟที่ 4.2 ได้แสดงการเปรียบเทียบระหว่างข้อมูลการ ทคลองและการคำนวณในส่วนสมการ flat plate

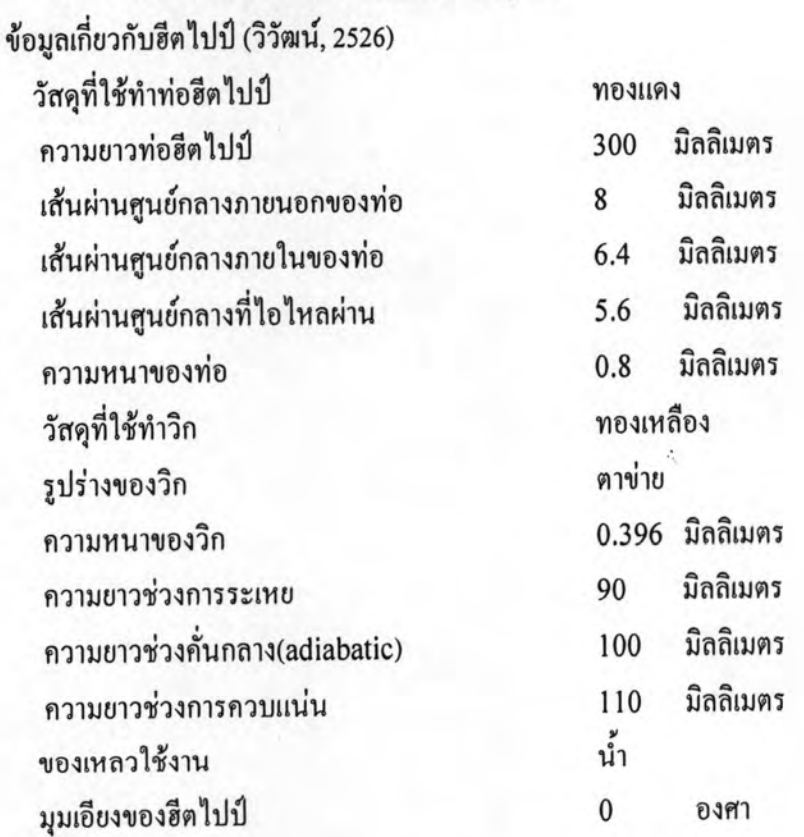

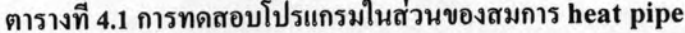

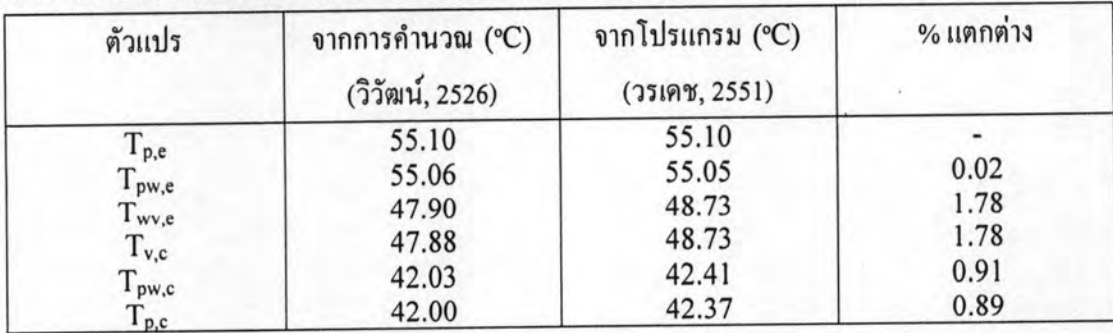

86

ข้อมูลที่ใช้ทดสอบโปรแกรมในส่วนสมการ flat plate (Tiwari,2004) (เป็น single glass cover)

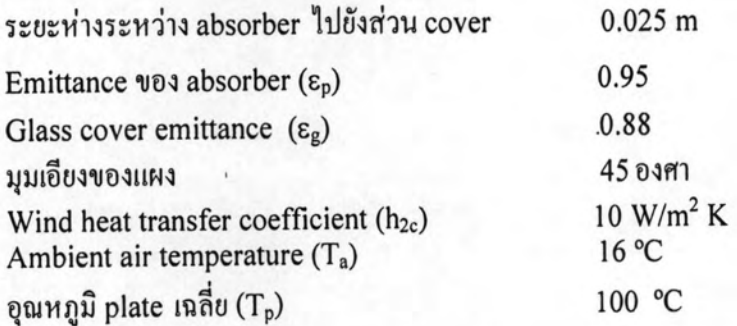

ตารางที่ 4.2 การเปรียบเทียบการคำนวณสมการ flat plate

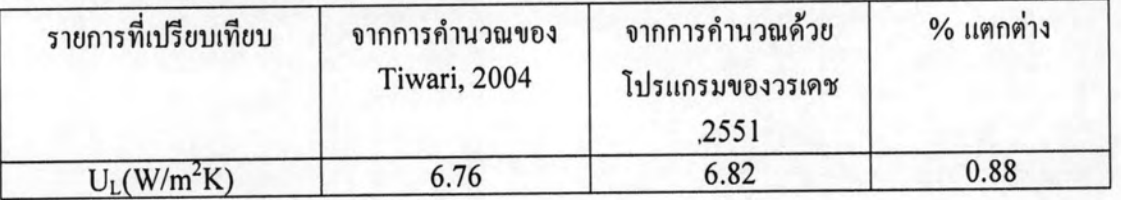

หมายเหตุ :  $U_L = \frac{1}{\frac{1}{h_1} + \frac{1}{h_2}}$ 

โดย  $\mathbf{U}_\text{L}$  กือ over all heat loss coefficient  $\mathbf{h}_1$  คือสัมประสิทธิ์การพาและแผ่รังสีความร้อนจาก ตัว plate ไปยังส่วน cover  $\mathsf{h}_2$  คือสัมประสิทธิ์การพาและแผ่รังสีความร้อนจาก cover ไปยัง ambient